Dans tous les cas, le bon d'intervention doit être transmis à l'intervenant qui exécutera les travaux :

Cet intervenant est soit un sous-traitant soit une personne de l'établissement :

## Pour un sous‐traitant :

Après avoir attribué l'intervention, il est indispensable que le sous‐traitant ait le bon d'intervention comme **document de prestation**. Il permettra en autre d'indiquer le n° d'intervention sur la facture qui vous sera adressée.

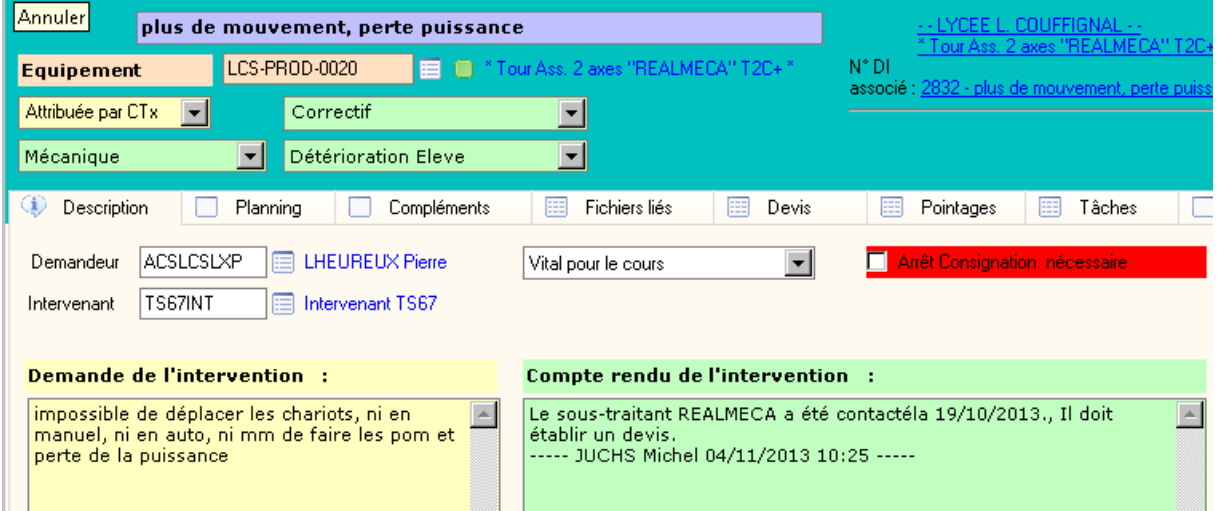

Ce bon d'intervention doit être imprimé. Pour cela ouvrir la fenêtre d'états et choisissez « Bon d'intervention pour Sous‐Traitant »

Vous pouvez faire un aperçu (petite loupe) avant de lancer l'impression.

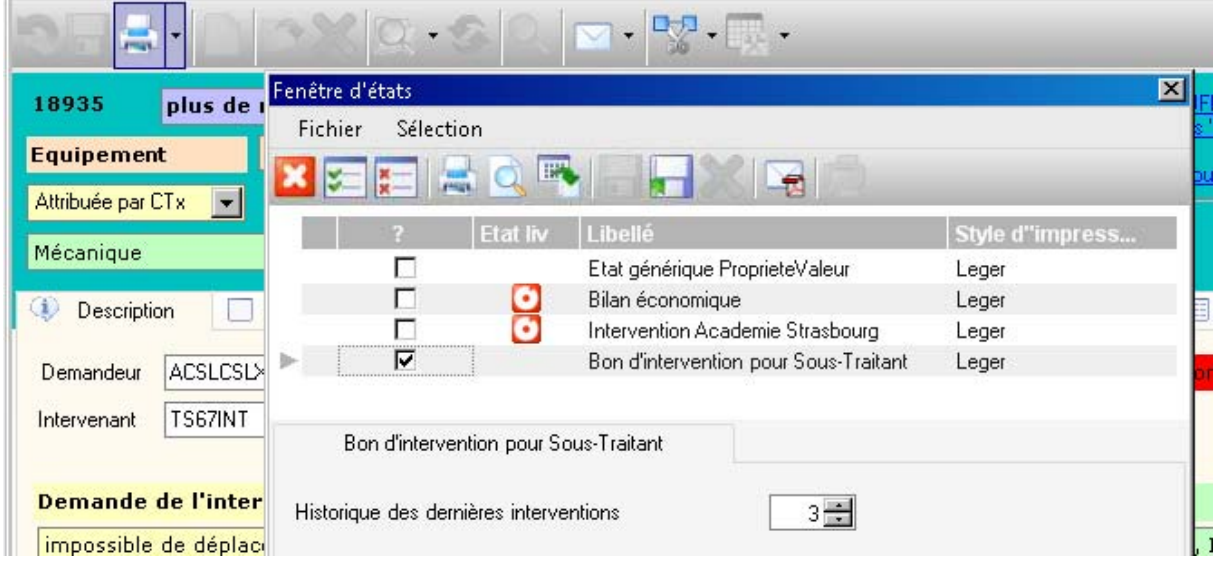

L'édition en question peut être imprimée et transmise au sous-traitant (par courrier avec la commande, remis à l'arrivée du sous‐traitant etc..).

Vous pouvez aussi l'envoyer directement par Mail (l'intervenant mentionné sur l'intervention doit avoir un mail).

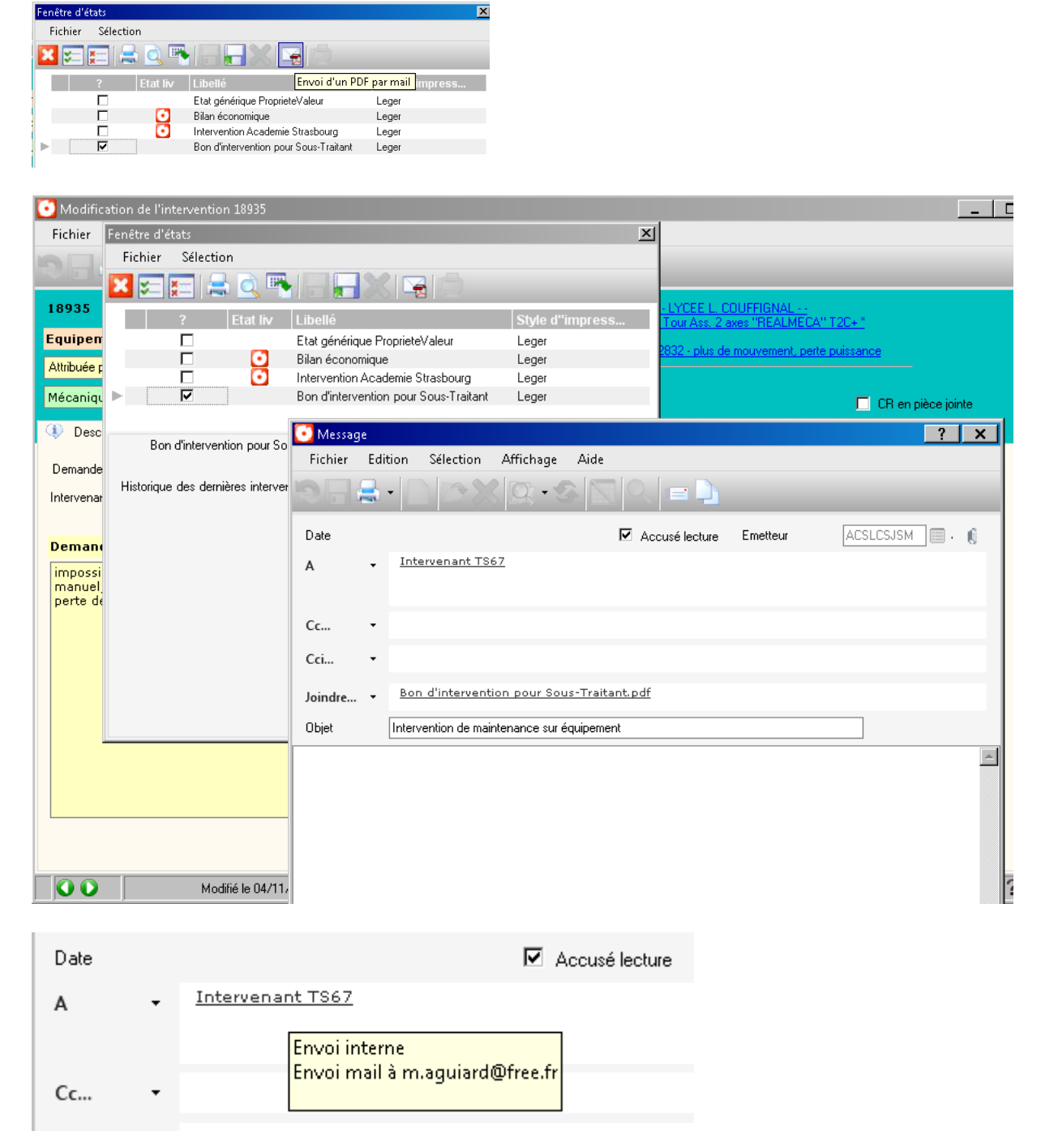

Le fait de cliquer sur « Accusé lecture » vous permettra de recevoir un accusé de lecture dans votre boite mail académique.